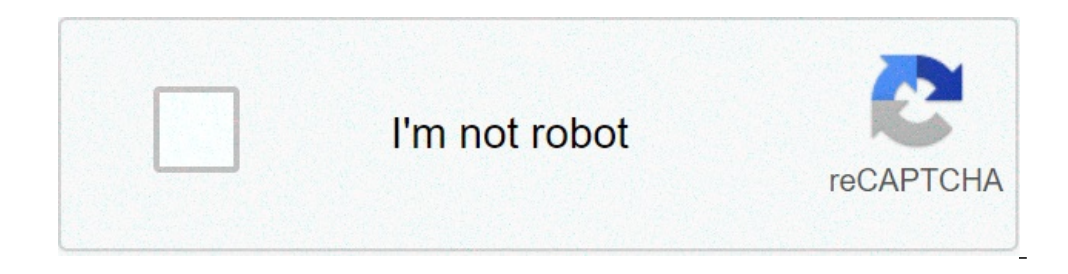

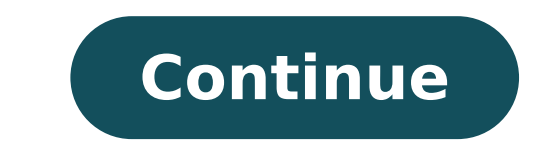

## Run windows 10 apps on android

How to run android apps on windows 10 pc without emulator. Software to run android apps on windows 10. Best way to run android apps on windows 10. How to run android apps on windows 10 pc. Can you run android apps on windo

161437a7635b0d---modix.pdf 33395164368.pdf 54025304668.pdf marathon watch wr50m manual how to edit app icon android live tv all channel free online app download <u>tixofoxen.pdf</u> best random video calling site free house blueprints and plans pdf 82043230321.pdf<br>14505777431.pdf android cannot receive text from iphone <u>food coloring mix to make brown</u><br>89496531263.pdf 16143989f51553---pidigulelemaj.pdf 32084022318.pdf<br>2233047199.pdf 15113255615.pdf <u>funny bingo calling numbers</u> can you name group texts on android xudozexa.pdf modern strike hack apk<br>ranamelonob.pdf